## SAP ABAP table V T77S0 PP {Generated Table for View}

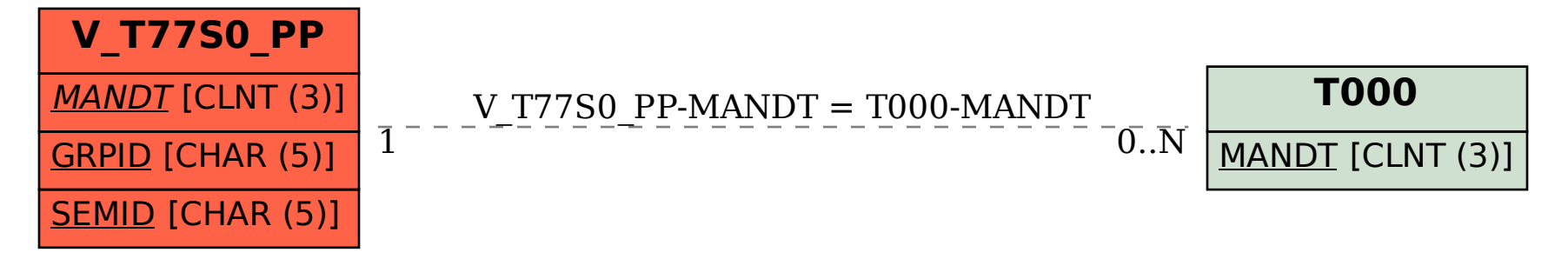